How To Delete Installed [Programs](http://m.inmanuals.com/go.php?q=How To Delete Installed Programs On Macbook Pro) On Macbook **Pro** [>>>CLICK](http://m.inmanuals.com/go.php?q=How To Delete Installed Programs On Macbook Pro) HERE<<<

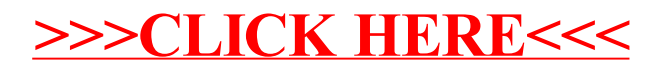